# APLICACION DE UN MODELO DE OPTIMIZACION EN UN PROCESO DE OPERACION DE EMBALSE

Graciela Croceri, Cecilia Durán, Irene Mosconi, Graciela Sottosanto Departamento de Matemática, Universidad Nacional del Comahue Santa Fé 1400 (8300) Neuquén

Cristina Maciel Departamento de Matemática. Universidad Nacional del Sur Colón 80 (8000) Bahía Blanca

# **RESUMEN**

En este trabajo se presenta un problema de programaeion lineal que modela el proceso de operaeion de la represa Alicurá. Se justifican las razones técnicas y matemáticas para considerar el emprendimiento como un sistema aislado. Aspectos referentes a la obtencion y adecuacion de los datos son descriptos. La solucion se obtuvo usando el Metodo Simplex. Se hace referencia al problema dual, su interpretacion economica y analisis de sensibilidad. Finalmente, se hacen consideraciones sobre la función objetivo que llevan a una formulación no lineal y se resuelve usando la estrategia de programacion secuencial cuadratica. Se concluyen sobre aspectos referentes al modelo y alas implementaciones realizadas.

#### **INTRODUCCION**

Las caracteristicas geograficas de la region del Comahue, juntamente con el aporte del desarrollo tecnológico, han permitido en los últimos años la construcción de importantes obras hidroeléctricas ubicadas en las cuencas de los rios Limay y Neuquen.

EI proposito primordial de estas obras es optimizar el aprovechamiento de los rios en procura de cumplir con objetivos de carácter nacional y regional tales como la generación de energía eléctrica, control de crecidas, regulacion de caudales, riego, etc. Estos emprendimientos fueron proyectados, construidos y operados por Hidronor S.A. hasta principios de esta década, y en los últimos años se han concesionado a diferentes empresas privadas. Los concesionarios son responsables de la operacion de cada complejo debiendo procurar forrnas racionales de operarlo, de modo tal que sean atendidas las necesidades de energia del mercado consurnidor sin descuidar las norrnas impuestas por los organismos de fiscalizacion y, paralelamente, buscando obtener eI maximo beneficio economico.

EI planeamiento de la operacion asume gran importancia y complejidad, la cual depende, entre otras cosas, del emplazarniento del emprendimiento, de las caracteristicas propias del mismo y de !as prioridades y restricciones de la operacion.

EI prop6sito de este trabajo es presentar un modelo matematico de operacion de un embaise cuya solución permita tomar decisiones adecuadas para alcanzar el objetivo deseado.

En particular, se ha elegido para este trabajo el complejo Alicura que se encuentra ubicado sobre el rio Limay -límite entre las provincias de Neuguén y Río Negro- aproximadamente a 100 km al NE de la ciudad de San Carlos de Bariloche.

# CARACTERISTICAS DEL EMPRENDIMIENTO ALICURA

Este complejo es el primero que se encuentra sobre el río Limay después de su nacimiento en el lago Nahuel Huapi. Esta emplazado en una region cuyas caracteristicas geograficas no favorecen el desarrollo de centros poblados ni de emprendimientos agricolas que requieran riego. Ademas, la

significativa distancia que lo separa de la próxima presa ubicada aguas abajo, hace que, prácticamente no interactúe con ella. Estas características simplifican su modelización y permiten que pueda ser considerado como un emprendimiento "aislado" sobre el río con un objetivo, prácticamente excluyente, de producción de energía eléctrica.

#### Datos técnicos más destacados

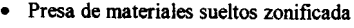

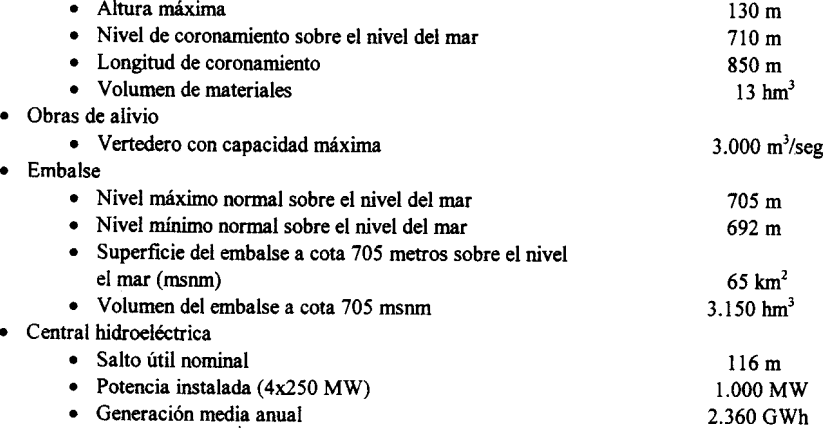

## **FORMULACION DEL PROBLEMA**

Dadas las características de los datos disponibles, se abordó el problema de planeamiento de la operación del embalse a mediano plazo con un horizonte de dos años. El objetivo es fundamentalmente económico y consiste en maximizar el beneficio que recibe el concesionario por la generación de energía hidroeléctrica.

EI beneficio en cada periodo resulta del producto del precio unitario de la energia (P) por la cantidad de energía producida (E). El beneficio total (B) será entonces una suma de términos que corresponden a los ingresos obtenidos en cada uno de los periodos.

Teniendo en cuenta el horizonte elegido y que el precio de Ia energia es variable de acuerdo al momento de que se trate, resulta adecuado tomar un paso de discretización mensual. Por lo tanto

$$
B = \sum_{I=1}^{24} P(I) E(I),
$$

donde P(I) representa el precio correspondiente al mes I medido en S/MWh y E(I) es la energia generada en el mes I y medida en MWh.

## Variables del problema

Las variables del problema son:

- V(I) volumen de agua almacenado en el embalse en el periodo 1.
- Vr(I) volumen de agua que pasa por las turbinas y se usa efectivamente para la generación de energía en el periodo I.
- $\bullet$   $V_v(I)$  volumen de agua vertido en el periodo I.
- H(I) cota dei embalse correspondiente al periodo I, que depende del volumen embalsado.

# *Comentario*

Como el agua vertida no produce energia electrica y por 10 tanto beneficia economico, se debe evitar este hecho y verter sólo cuando el embalse esté lleno. La suma de los volúmenes turbinados y vertidos constituyen el volumen erogado.

#### **Restric:ciones del problema**

Las restricciones del problema dependen de las caracteristicas propias del emprendimiento y de las normas de operacion impuestas por el ente regulador de la cuenca.

Para cumplir los requerimientos del mismo se considera que el embalse opera dentro de la llamada **Franja de Operacion** Normal. Esta franja corresponde a la operacion por debajo del nivel maximo normal (705 msnm) y por encima del nivel mínimo normal (692 msnm).

Cuando el embalse se encuentra en la Franja de Operación Normal el caudal máximo de operación (caudal medio aguas abajo del embalse) es el caudal maximo turbinable y el caudal minimo de operacion (caudal minimo aguas abajo que se debe erogar) es cero.

Este último requerimiento da lugar a una restricción que deben cumplir los volúmenes erogados en cada periodo I

$$
0 \leq V_{\tau}(I) + V_{V}(I) \leq V_{\text{TMAX}},
$$

donde V<sub>TMAX</sub> es el volumen máximo que puede pasar por las turbinas del emprendimient

Además, se tienen restricciones propias de las características del emprendimiento. En primer lugar, el volumen de agua embalsado no puede superar la máxima capacidad del embalse (V<sub>MAX</sub>) ni caer por debajo del límite en el cual las turbinas de la central hidroeléctrica no pueden funcionar (V<sub>MIN</sub>). Es decir,

$$
V_{MIN} \le V(I) \le V_{MAX}.
$$

Por otra parte, las turbinas están obligadas a trabajar dentro de determinados límites de operación que dependen de las características técnicas del conjunto turbina-generador

$$
0 \le V_{\tau}(I) \le V_{\text{TMAX}}.
$$

El volumen vertido está limitado por la máxima capacidad del vertedero (V<sub>VMAX</sub>); es decir,

 $0 \leq V_{\nu}(I) \leq V_{\text{VMAX}}$ .

#### Ecuación de continuidad

Los volúmenes erogados y almacenados están relacionados con el volumen aportado por el río en cada periodo ( VA(I) ) mediante una ecuacion de conservacion de masa . Esta ecuacion genera una restriccion adicional para cada periodo:

$$
V(I) - V(I - 1) + V_T(I) + V_V(I) = V_A(I).
$$

#### **Función** objetivo

Como ya fue mencionado, el problema consiste en maximizar la funcion objetivo B que representa el beneficio total de generación hidroeléctrica en un horizonte de dos años con discretización mensual. La energía generada por la usina hidroeléctrica es función del volumen turbinado  $V_T$  (I) y de la cota media  $H_{\text{MED}}(I)$  desde la que se turbina, es decir

$$
E(I) = k H_{MED} (I) V_T (I),
$$

donde k es una constante que incluye factores de conversion y de eficiencia del aprovechamiento;  $H_{\text{MED}}(I)$  es una función del volumen medio (V<sub>MED</sub>), más precisamente

$$
H_{\text{MED}} = H(V_{\text{MED}}),
$$

onde 
$$
V_{\text{MED}} = \frac{V(I-1) + V(I)}{2}
$$
.

De aqui se tiene que

$$
B = \sum_{I=1}^{24} k P(I) H_{MED}(I) V_T(I) .
$$

#### Modelo general de optimizacion

En base alas consideraciones efectuadas sobre el objetivo y las restricciones del problema, resulta el siguiente modelo general de optimizacion:

Maximizar B = 
$$
\sum_{i=1}^{24} k P(I) H_{MED}(I) V_T(I)
$$
 (1)  
\nSujeto a  
\nV (I) - V (I - 1) + V<sub>T</sub> (I) + V<sub>v</sub> (I) = V<sub>A</sub> (Y)  $I = 1,...,24$   
\n $0 \le V_T(I) + V_V(I) \le V_{TMAX}$   $I = 1,...,24$   
\n $V_{IdV} \le V(I) \le V_{UdY}$   $I = 1,...,24$ 

$$
0 \le V_T(I) \le V_{TMAX}
$$
  $I = 1,...,24$ 

$$
0 \le V_{\mathbf{v}}(I) \le V_{\mathbf{v}_{\mathbf{MAX}}}.
$$

#### Formulación como un problema de programación lineal

EI problema (1) difiere de un problema canalizado de programacion lineal apenas por la presencia de la funcion objetivo. en general, no lineal. Sin embargo, la experiencia muestra que una aproximacion con buenos resultados es considerar

k  $H_{\text{MED}} = \eta = \text{constant}$ e,

con 10 cual el problema (1) se transforma en el siguiente problema de programacion lineal:

Maximizar B = 
$$
\sum_{i=1}^{24}
$$
 ηP(I) V<sub>T</sub>(I) (2)

Sujeto a  $V(I) - V(I - I) + V_T(I) + V_V(I) = V_A(I)$  $0 \le V_T(I) + V_V(I) \le V_{\text{TMAX}}$ <br>  $V = V(I) \le V$  $V_{MIN} \le V(I) \le V_{MAX}$  $0 \le V_T(I) \le V_{T MAX}$  $0 \le V_{\rm v}$  (I)  $\le V_{\rm v \, max}$  $I = 1, \ldots, 24$  (2.1)  $I = 1, \ldots, 24$  (2.2)  $I = 1, \ldots, 24$  (2.3)  $I = 1, \ldots, 24$  (2.4)  $I = 1, \ldots, 24$  (2.5).

Si definimos un índice i con  $i = 1,2,...,72$  que indica posición en un vector y si el índice j con j = 1,2•...•24 indica el mes en la discretizacion elegida, entonces; usando notacion matricial. el problema anterior puede ser escrito como sigue:

Maximizar  $B = c^{T}x$  $(3)$ Suieto a  $A_1x=b_1$  $A_2x \leq b_2$  $1 \leq x \leq u$ , donde x, c  $\in \mathbb{R}^{\mathbb{Z}}$  con c...<br> $\int_{0}^{\infty}$  =  $\int_{0}^{\infty}$  P(j), i = 25, 26, ..., 48 , j = 1, 2, ..., 24  $\mathbf{B}_{ij} = \begin{cases} 7 & 10 \\ 0 & , \end{cases}$  Para todo otro valor de i, j = 1, 2, ..., 24  $V(j)$ ,  $i = 1, 2, ..., 24$  j = 1, 2,  $...$  24  $x_{ij} = \begin{cases} y_{ij}, & i = 1, 2, ..., 24 \\ V_{T}(j), & i = 25, 26, ..., 48 \\ V_{T}(j) \end{cases}$ ,  $j = 1, 2, ..., 24$ (  $V_{\text{y}}(j)$ , i = 49, 50, ..., 72 , j = 1, 2, ..., 24.

Las matrices  $A_1$  y  $A_2$  son de orden  $24 \times 72$  y corresponden a las restricciones (2.1) y (2.2). respectivamente.  $b_1, b_2 \in \mathbb{R}^{24}$  y corresponden al lado derecho de las restricciones (2.1) y (2.2). u,  $l \in \mathbb{R}^{7}$ 

son los vectores cuyas componentes son las cotas superiores e inferiores de las variables del problema y corresponden alas restricciones (2.3), (2.4), Y (2.5).

#### **RESOLUCION DEL PROBLEMA**

La resolución del problema (1) se realizó en dos etapas:

I) Recolección y preparación de datos

#### **III** Obtención de la solución

I) Una de las dificultades en la resolución de este problema fue la obtención de los datos y su posterior adecuación.

#### Los precios de la energia

Los precios por unidad de energía P(I) medidos en \$/KWh utilizados en la función objetivo, corresponden a los precios medios mon6micos mensuales suministrados por la Compaffia Administradora del Mercado Mayorista Eléctrico (CAMMESA). En la TABLA I se muestra su evolución entre enero de 1993 a octubre de 1996.

#### Los datos de la cuenca

La cuenca de los ríos de la región del Comahue está regulada por la Autoridad Interjurisdiccional de la Cuenca de los ríos Limay, Neuquén y Negro (AIC) y fue el organismo que suministró los caudales entrantes a la represa medidos en la estación de aforo correspondiente. Se tuvo así acceso a los valores de caudales medios mensuales de los últimos 55 años y además, los datos diarios de caudal entrante al embalse desde la puesta en marcha de la central. Teniendo en cuenta la discretización elegida y las características del río en el lugar, se adoptaron caudales medios constantes en cada mes.

En la TABLA II se muestran los caudales medios mensuales entrantes medidos en m<sup>3</sup>/seg desde abril de 1985 hasta mayo de 1996. Por otra parte, como las variables del problema son volumenes, las conversiones correspondientes se muestran en la TABLA m.

#### Volumen vertido máximo

Teniendo como dato el caudal máximo que se puede evacuar por el vertedero, el volumen vertido máximo resulta  $V_{VMAX}$ = 7.776 hm<sup>3</sup>.

#### Volumen turbinado máximo y volumen embalsado inicial

La AIC también suministró en forma de tabla (TABLA IV), las relaciones entre cota de embalse, volumen embalsado, y constante de rendimiento n. Utilizando la relación fundamental de generación de potencia:

 $p = \frac{v_{TMAX} - v_{T}}{\Delta T}$ , y considerando un valor medio de  $\eta = 281,61$  Mwh/ hm<sup>3</sup>, resulta V<sub>TMAX</sub> = 2.556,73 hm<sup>3</sup>

Al aplicar la ecuación de continuidad se requiere conocer el volumen inicial V(0). Para obtener este dato se realiz6 una interpolaci6n *spline* usando el software MATLAB con los datos de la TABLA *N* de donde se obtiene que  $V(0) = 2.824$  hm<sup>3</sup>. Los volúmenes embalsados máximo y mínimo se obtuvieron de la TABLA *IV* para las cotas máxima y mínima, respectivamente.

II) La versi6n lineal del problema fue resuelta usando el bien conocido Metodo Simplex. Para ello se usaron tres implementaciones distintas : la subrrutina PL del utilitario MATLAB 4.0 Y el paquete HIPERLINDO (en lenguaje FORTRAN) y finalmente la versión 1.2 de CPLEX (lenguaje C) (1990). Los códigos se ejecutaron en una PC486. El análisis de sensibilidad y dualidad se realizó utilizando los dos ultimos paquetes mencionados. Los resultados se muestran en la TABLA VI.

#### La solución del problema dual

Como es sabido la resolución del problema dual tiene una interpretación económica que resulta valiosa para el análisis e interpretación del problema original. Comencemos escribiendo el problema dual correspondiente a la formulación (3) del problema.

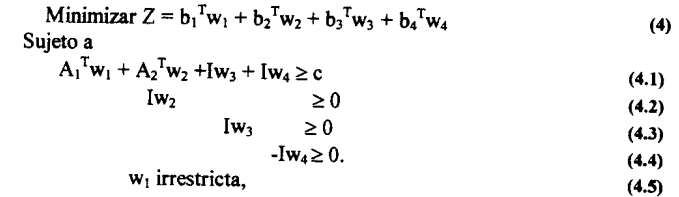

donde w<sub>k</sub> con  $k = 1, 2, 3, 4$  es el vector de variables duales o *precios sombra*. W<sub>1</sub> y W<sub>2</sub>  $\in \mathbb{R}^{24}$ ; W<sub>3</sub> y W<sub>4</sub>  $\mathbb{R}^{24}$  $\mathbb{R}$ . A los efectos de simplificar la notación, se tomó  $b_3 = u y b_4 = 1$ <br>Dado que Dado que

$$
Z = \sum_{i=1}^{24} b_{1i} w_{1i} + \sum_{i=1}^{24} b_{2i} w_{2i} + \sum_{i=1}^{72} b_{3i} w_{3i} + \sum_{i=1}^{72} b_{4i} w_{4i},
$$

**i=l i=l i=l i=l** cada termino de las dos primeras surnatorias puede ser interpretado como una contribucion al beneficio por tener  $b_{ii}$  unidades disponibles del recurso j (volumen aportado, volumen turbinado) en el mes i para el problema primal. Una interpretación análoga puede hacerse con los otros términos de la sumatoria.

Por lo tanto, minimizar Z puede interpretado como un problema de minimización de los costos de los recursos usados para cada una de las actividades. Note que como c<sub>i</sub> representa el beneficio unitario de la actividad j, entonces cada restricción de (4.1) significa que la contribución para el beneficio del conjunto de recursos tiene que ser por 10 menos igual al beneficio unitario de la actividad j. Una interpretacion similar puede hacerse para el conjunto de restricciones de no negatividad, (4.2) y (4.3). La solución del problema dual se muestra en la *TABlA* V.

# **Analisis de seosibilidad**

En general, los datos de un problema pueden no conocerse con exactitud o estar sujetos a cambios o modificaciones. Por 10 tanto es importante poder determinar Ia nueva solucion optima en estas situaciones sin tener que resolver nuevamente el problema.

En particular, nos interesa qué efectos producen sobre la solución los cambios en el vector de costos (c) Y en el vector de disponibilidades (b). Los paquetes utilizados para la resolucion del problema nos permiten obtener esta información; más precisamente, el rango de variación de c para el cual se mantiene la solucion optima del primal. Por otro lado, como b representa el vector de coeficientes en la función objetivo del problema dual, las perturbaciones del lado derecho del primal pueden considerarse como perturbaciones de la funcion objetivo del problema dual; consecuentemente, el analisis de sensibilidad para el vector b nos brinda el rango para el cual la solucion optima del dual no varia. EI análisis de sensibilidad de c y b se muestran en las TABLAS VII y VIII, respectivamente.

# FORMULACION COMO UN PROBLEMA NO LINEAL

A partir de la propuesta original para la función objetivo (1) y considerando  $H_{\text{MED}} = H (V_{\text{MED}})$ con *VED* =  $\frac{V(1-1)+V(1)}{2}$ , se tiene una formulación no lineal del problema. A partir de los datos de la *TABI* IV y realizando una interpolación polinómica, se puede obtener un modelo matemático de la relación entre altura y volumen. Para esta interpolacion se uso la funcion *polyfit* en MATLAB. Esta funcion encuentra los coeficientes de un polinomio p(V) de grado n que ajusta los datos p(V<sub>i</sub>) / H<sub>i</sub> en el sentido de los cuadrados minimos. EI resultado p es un vector fila de dimension n + I que contiene los

coeficientes del polinomio en potencias decrecientes. El ajuste más adecuado resultó el de primer grado y la expresión que se obtuvo es  $H_{\text{MED}} = a$  V<sub>MED</sub> + b, donde a =  $0.0175230$  y b = 649,93489.

 $\frac{1}{2}$ Consideró además una constante de conversión k = 40,200189 Mwh / hm4 / hm4 / hm4 / hm4 / hm4 / hm4 / hm4 / hm4 / hm4 / hm4 / hm4 / hm4 / hm4 / hm4 / hm4 / hm4 / hm4 / hm4 / hm4 / hm4 / hm4 / hm4 / hm4 / hm4 / hm4 objetivo resultante es

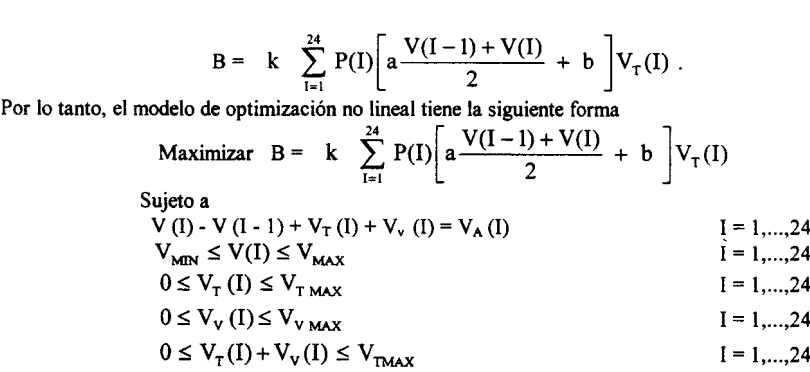

Este problema fue resuelto con el software MATLAB, usando en ef Toolbox de Optimizacion la funcion *constr.* La rutina *constr* basada en el Metodo de Programacion Secuencial Cuadratica que resuelve en cada iteracion un subproblema de programacion cuadratica. Utiliza estimaciones de fa matriz Hessiana del Lagrangiano que son actualizadas con la conocida formula BFGS. Los resultados se muestran en la TABLA VI.

#### **CONCLUSIONES**

EI presente trabajo permitio verificar mediante una prueba retrospectiva, cuan bueno es el modelo y la solución obtenida mediante técnicas de programación lineal y no lineal. Para ello, se usaron datos históricos que permitieron reconstruir el pasado y comparar el desempeño del modelo con la operación real del embalse. Se concluye que la formulación lineal es apropiada (más aún, si se tiene en cuenta el horizonte de planeamiento) pero la formulacion no lineal es una mejor aproximacion del problema. Sin embargo, las posibilidades que ofrece el Metodo Simplex de disponer tanto del analisis de sensibilidad como de la solución del problema dual, siguen haciendo de éste un método altamente eficiente y útil para la resolucion del problema planteado. En este sentido, no se detectaron parametros criticos que pudieran invalidar el modelo. Por otra parte, si bien la simulación es una técnica usual para el tratamiento de este problema, queda demostrado que la programacion matematica es tambien otro recurso eficiente para la resolucion del mismo.

#### **REFERENCIAS**

Damna, M.-Jarvis, J., *Programacion Lineal y Flujo en Redes,* Limusa, Mexico, 1981. Chavatal, V., *Linear Programming,* W.H. Freeman & Company New York, 1983. Hadley, G., *Linear Programming,* Addison-Wesley, Massachusetts, 1965. Luenberguer, *D.,Optimization by Vector Space,* J. Wiley, New York, 1969. Lyro YI1ho, C., *Contribuciglo ao planejamiento da produ¢o de energia em sistemas de potencia,* Tese de Doctorado- UNICAMP 1984. . Majoi, D.- Leuton, R., *Applied water resource. Systems plani[,* Prentice Hall, 1979 Sobares Filho, S., *Programa¢o matemiitica de grande porte una aplica¢o* Ii*sistemas hidrotermicos de potencia,* Tese de Doctorado UNICAMP-1978.

 $\bar{1}$ 

 $\bar{J}$ 

# TABLA I PRECIOS MEDIOS MONOMICOS MENSUALES (\$/Mwh)

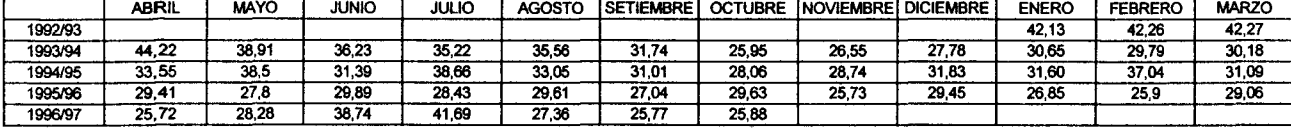

# TABLA II CAUDALES MEDIOS ENTRANTES A ALICURA (m<sup>3</sup>/seg)

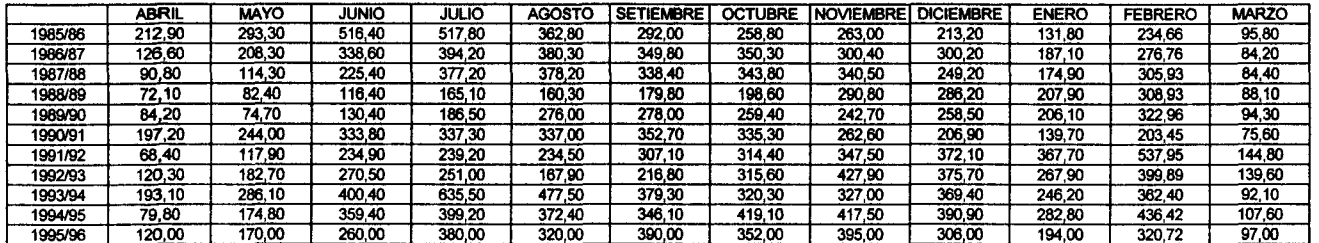

# TABLA III VOLUMENES MEDIOS ENTRANTES A ALICURA (hm<sup>3</sup>)

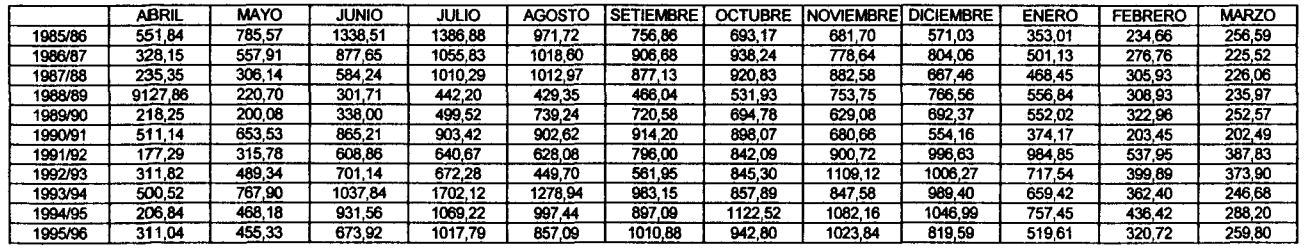

 $\alpha$  .

# TABLA IV: COTA DE EMBALSE /

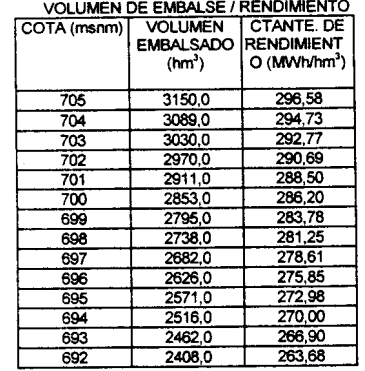

TABLA V .SOLUCION DEL PROBLEMA DUAL

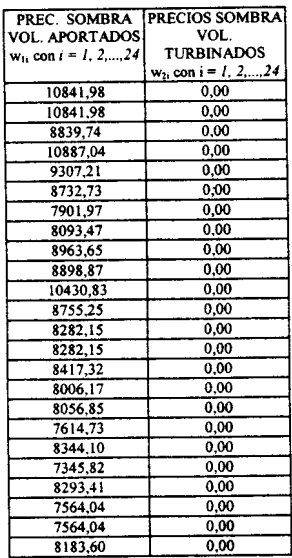

TABLA VI: SOLUCIÓN DEL PROBLEMA DE PROGRAMACIÓN LINEAL Y NO LINEAL.

 $\mathbf{r}$ 

<u>2000 - 200</u>

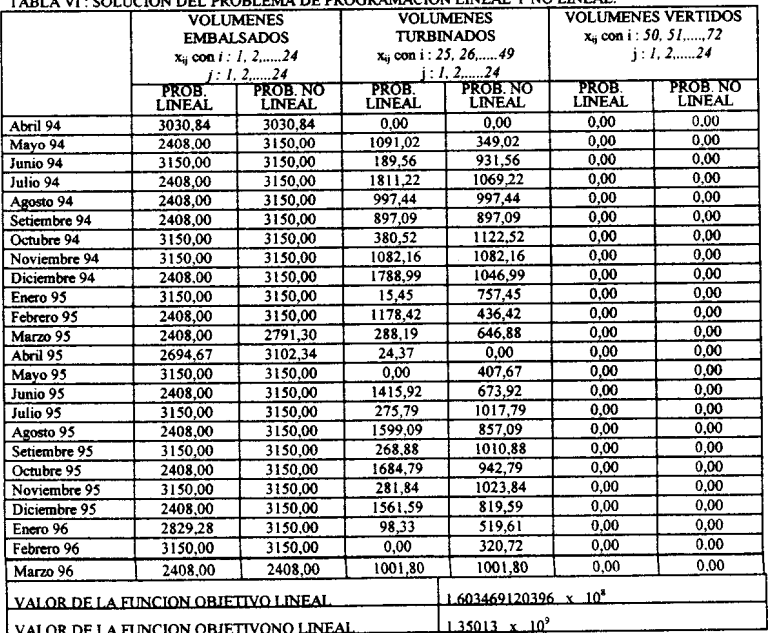

```
TABLA VII ; RANGO DE SENSffilLiDAD DE C
```
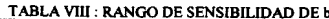

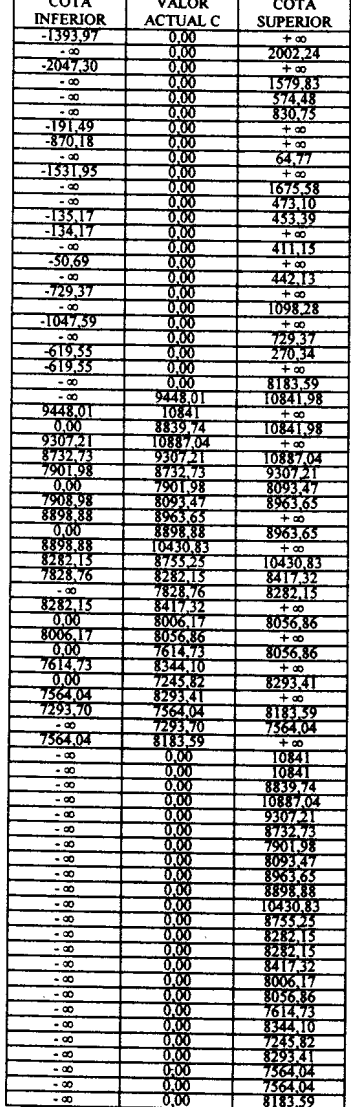

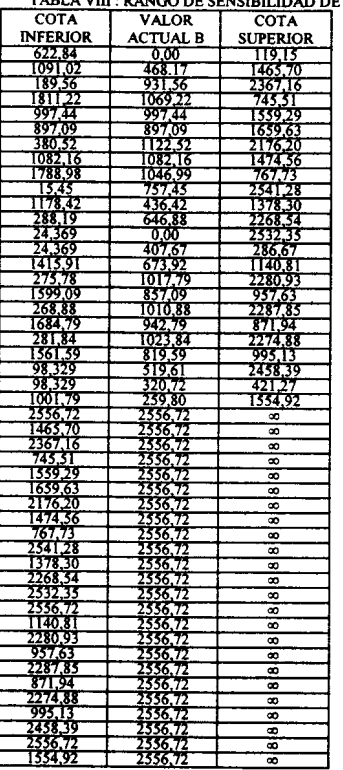

 $\overline{\phantom{0}}$ 

 $\sim$ 

 $-1$ -- -

594